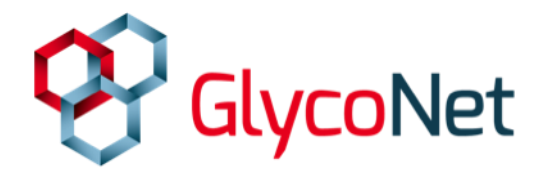

# **Getting Started with the GlycoNet Forum (HQP)**

## **Registering for the Forum as a new user**

1. Go to forum.glyconet.ca, and click on "registration form."

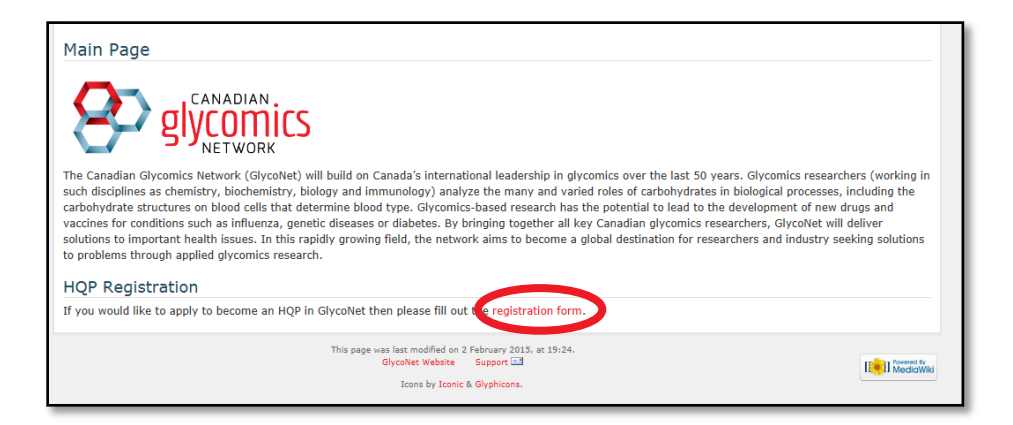

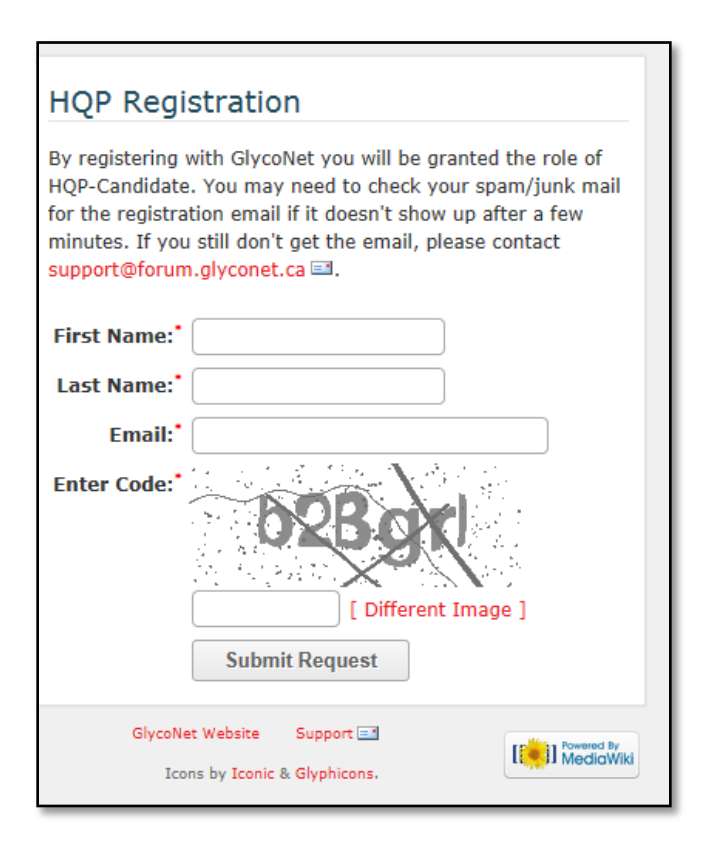

#### **What is the GlycoNet Forum?**

The Forum is a tool the Network uses to collect the information needed for annual reporting to the NCE Secretariat, and for this reason it is very important for GlycoNet-affiliated researchers to register in the Forum and keep their information up-todate.

The Forum can also be used to facilitate communication between GlycoNet researchers.

- 2. Enter your first name, last name, email, and the code you see in the image.
- 3. Click "Submit Request." An automatically generated e-mail will be sent to you.

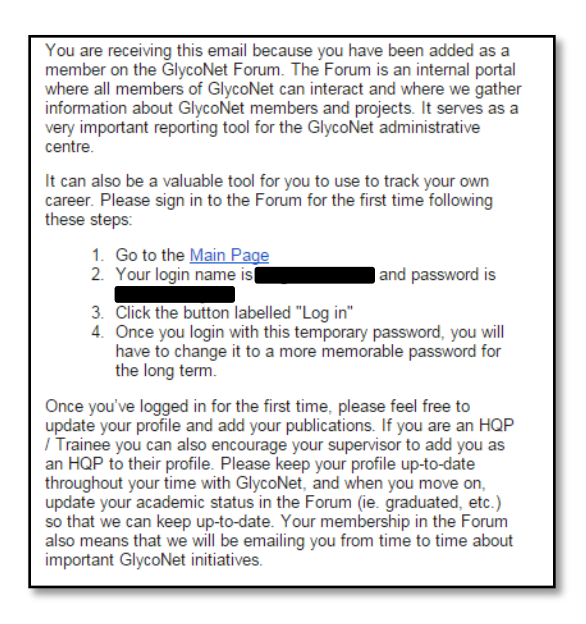

- 4. Follow the instructions that are contained in the e-mail. Your username is "First.Last" and is case sensitive.
- 5. If you do not receive this e-mail, check your spam folder.
- 6. Your initial role will be "HQP-Candidate." Your supervisor can request that you be added to GlycoNetfunded projects.

### **Request a new password**

If you have forgotten your password, or were added to the Forum by someone else and do not have a password, you can request a new one.

- 1. Go to the Main Page. Your username is in the form "First.Last."
- 2. Leave the password empty and click "Log in."

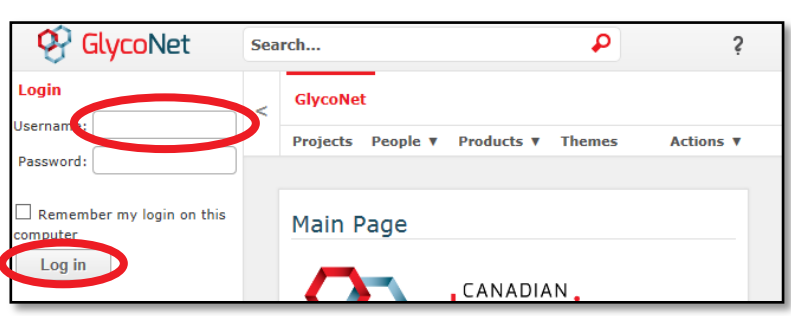

- 3. Click the "E-mail new password" button.
- 4. The system will send a temporary password to the email address that is associated with your Forum profile. If you do not see this message in your mailbox, check your spam folder and any other email accounts that you use.
- 5. Once you login with this temporary password, you will be required to change it.

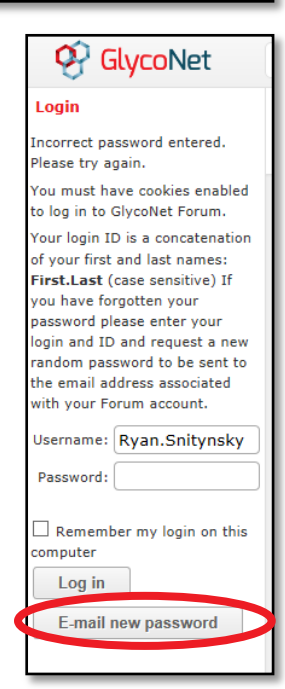

## **Setting up a profile**

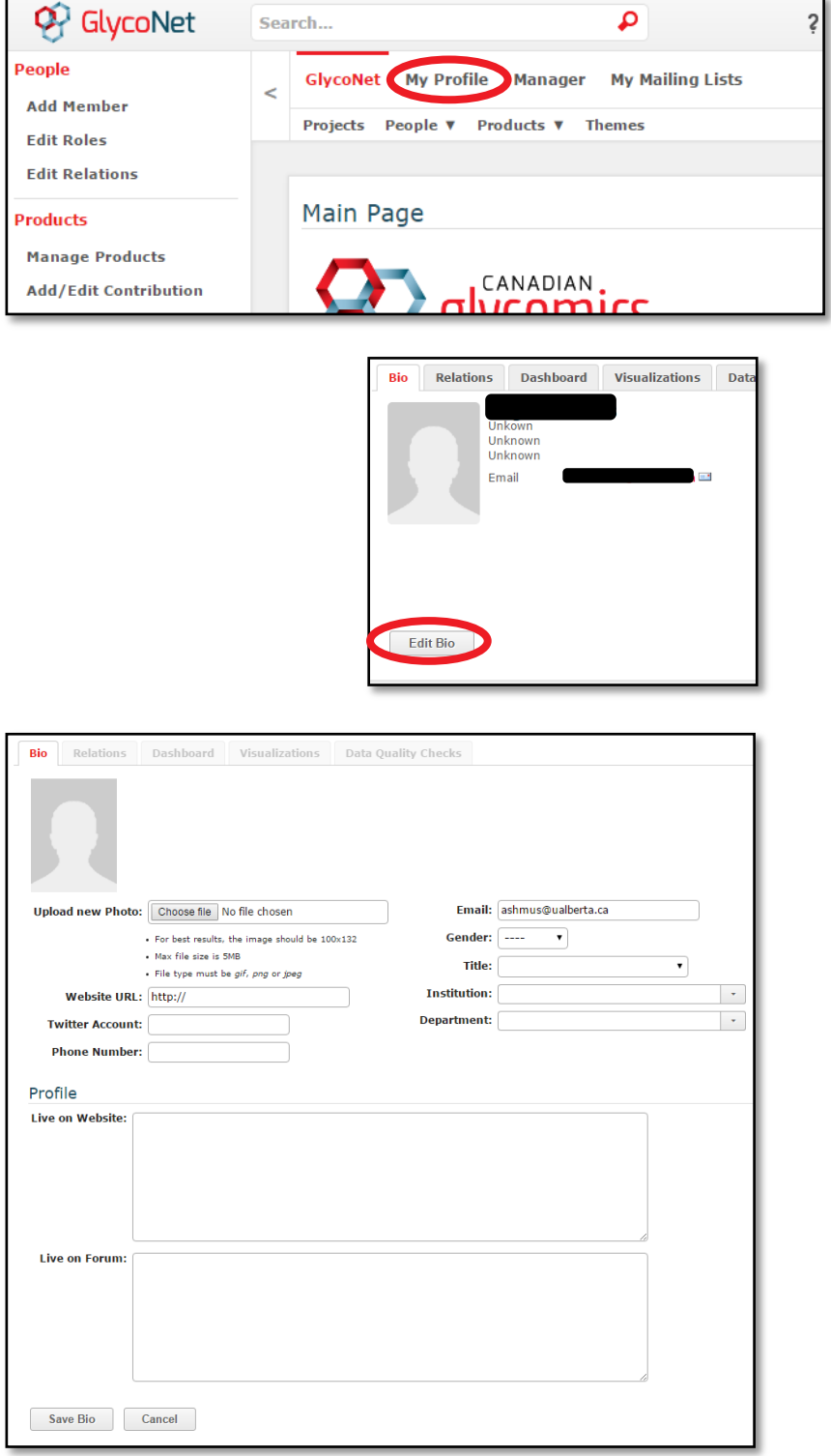

You should now have access to the Forum. The next thing to do is set up a profile:

- 1. Log into the Forum and click on the "My Profile" link at the top of the page.
- 2. Click on the "Edit Bio" button.

3. Complete your profile page with information that you are comfortable sharing. HQP information can be seen by anyone with Forum access, but not by the general public. Gender and citizenship information is required for reporting to the NCE Secretariat.

If you have any other questions about the Forum, please contact Claude Larrivee Aboussafy (clarrivee@glyconet.ca) or David Turner (dwt@ualberta.ca).